# **UNIVERSIDAD AUTÓNOMA JUAN MISAEL SARACHO**

# **FACULTAD DE CIENCIAS Y TECNOLOGÍA**

# **INGENIERÍA INFORMÁTICA**

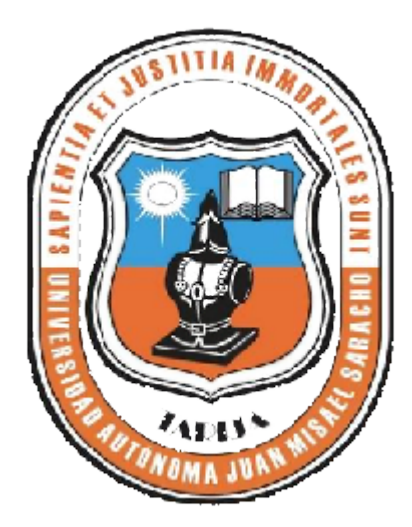

# **"MEJORAMIENTO DEL CONTROL Y "MEJORAMIENTO REGISTRO DE ASISTENCIA DEL PERSONAL DE LA EMPRESA KOHLBERG" TARIJA TARIJA.**

**Por:**

## **Avila Wilde Jorge Luis**

Trabajo de Grado presentado a consideración de la Universidad Autónoma "Juan Misael Saracho" como requisito para optar el Grado Académico de Licenciatura en Ingeniería Informática.

**Junio de 2013**

**Tarija – Bolivia**

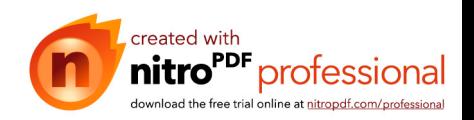

**Ing. Luis Alberto Yurquina Flores Lic. Gustavo Succi Aguirre**

**DECANO VICEDECANO**

**APROBADO PORTRIBUNAL:** 

**Lic. Deysi Arancibia**

**Lic. Efraín Torrejón**

**Ing. Humberto Alcoba**

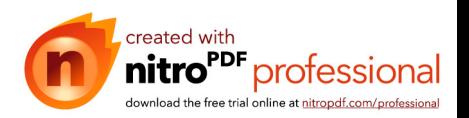

#### **Dedicatoria:**

A Dios por haberme permitido llegar hasta este punto y haberme dado salud para lograr mis objetivos, además de su infinita bondad y amor, a nuestros padres, por el apoyo y confianza que nos brindaron en todo momento.

A nuestros amigos por su amistad incondicional.

Ya todas las personas que se beneficiarán del mismo.

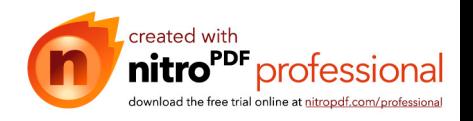

### **Agradecimientos:**

A Dios por darme la salud, por mantenerme firme acompañándome siempre en mi caminar y haberme permitido concluir esta etapa, para iniciar una vida profesional.

A mi familia, por su apoyo incondicional a lo largo de nuestra carrera, me fue posible cumplir este objetivo.

A todos los docentes que estuvieron en nuestro proceso de formación, por su paciencia y sabiduría.

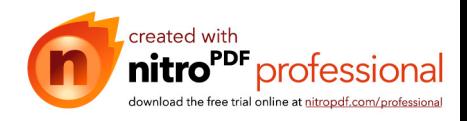

### **PENSAMIENTO**

*Nada hay que nos pueda impedir elevarnos y mejorarnos, y nadie puede detener nuestro progreso más que nosotros mismos. Hamblim*

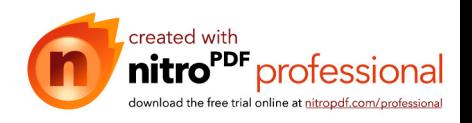

## **INDICE**

# **INTRODUCCIÓN**

Página

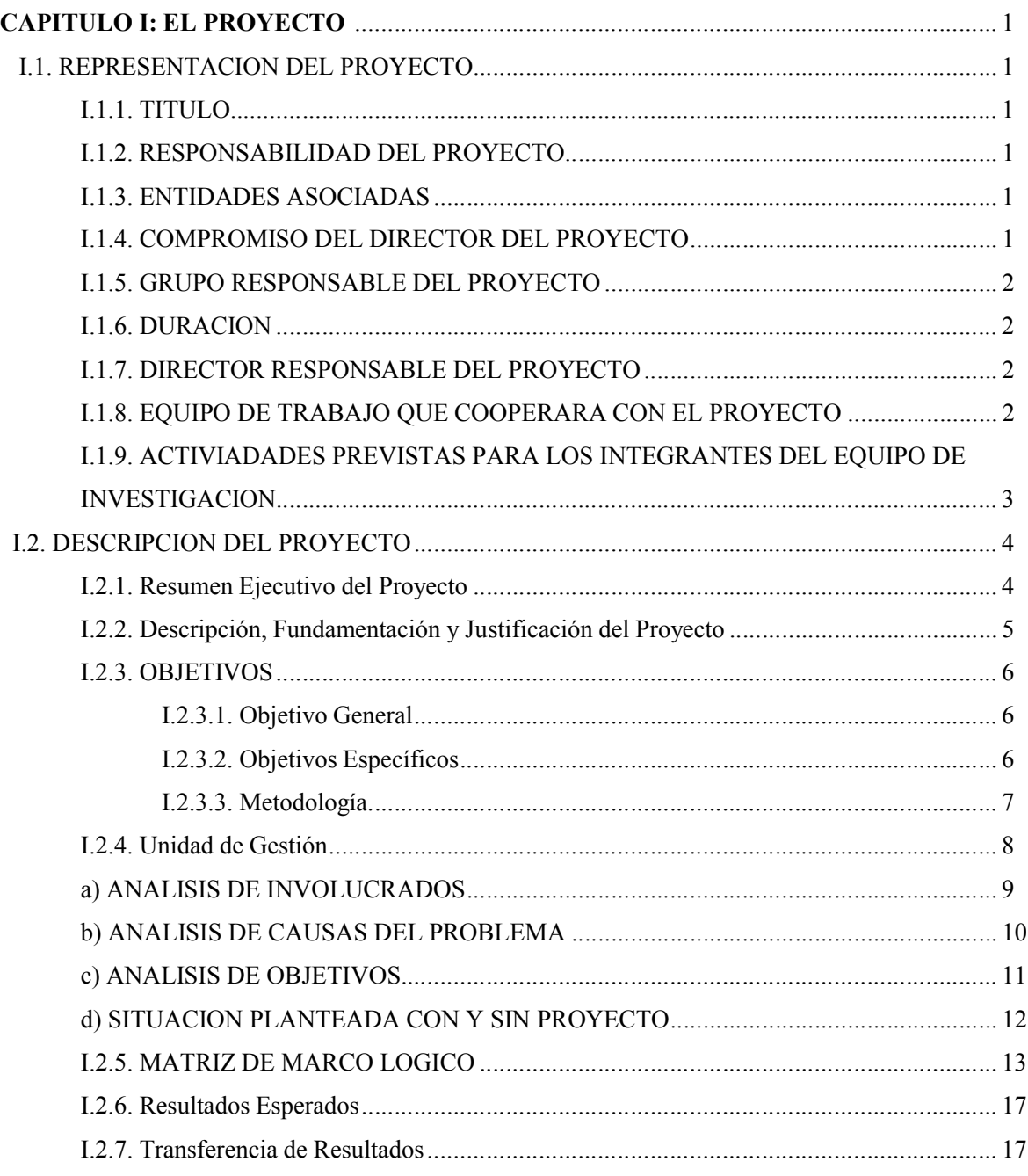

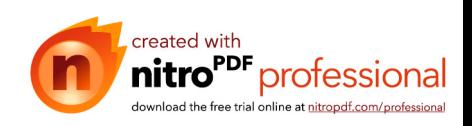

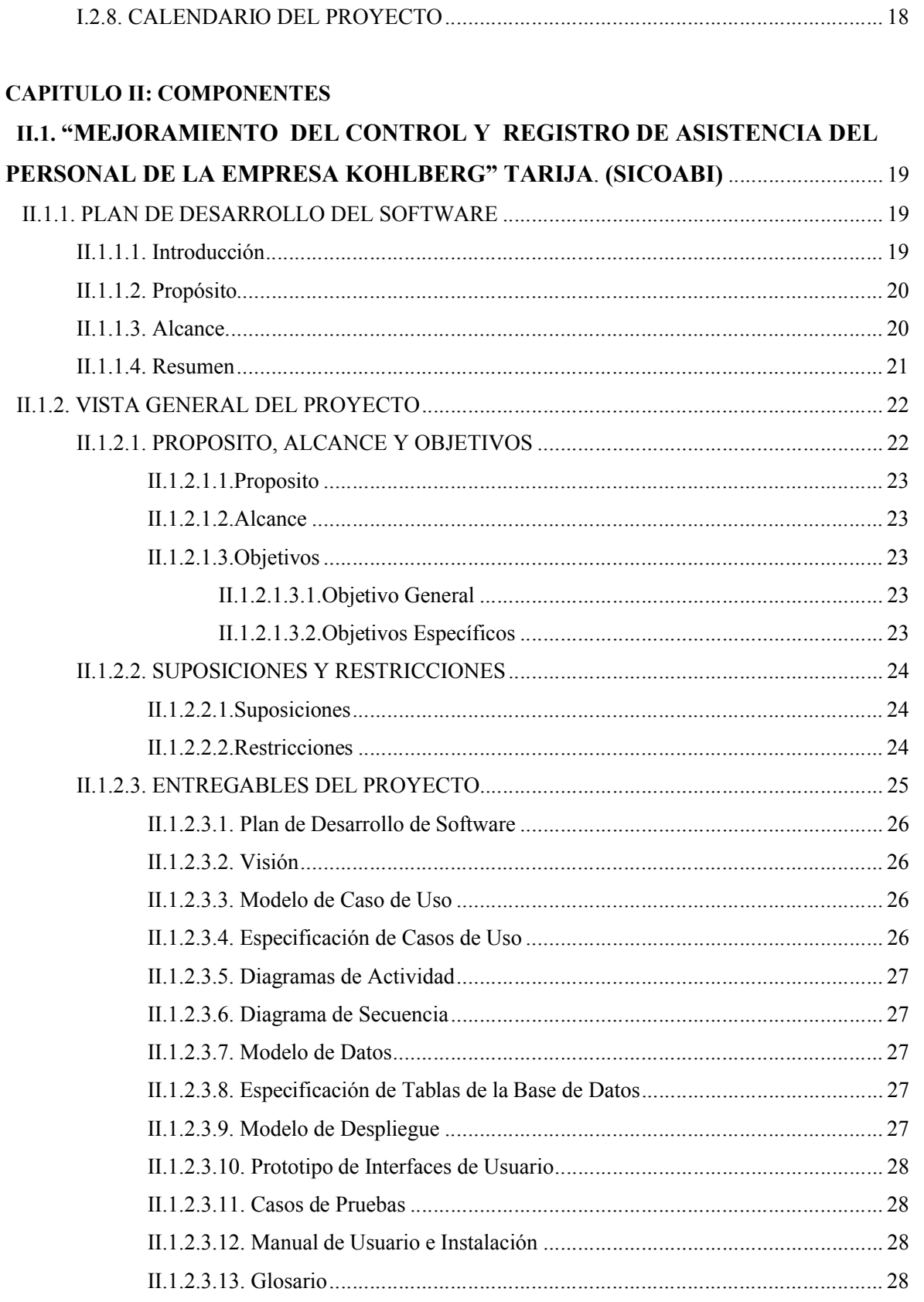

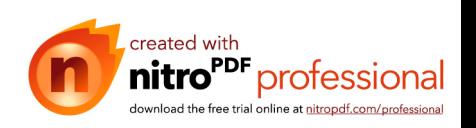

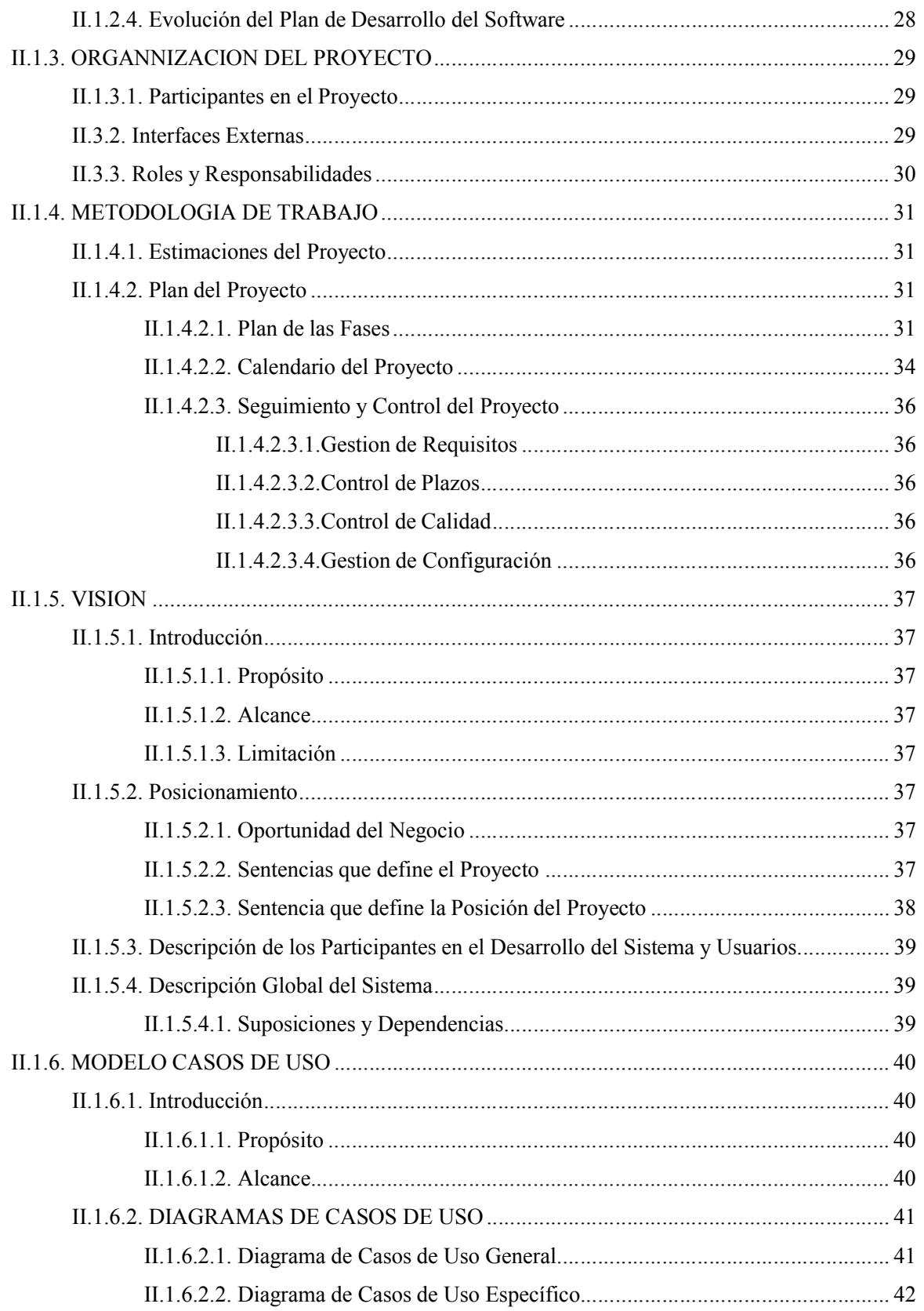

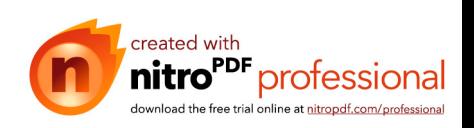

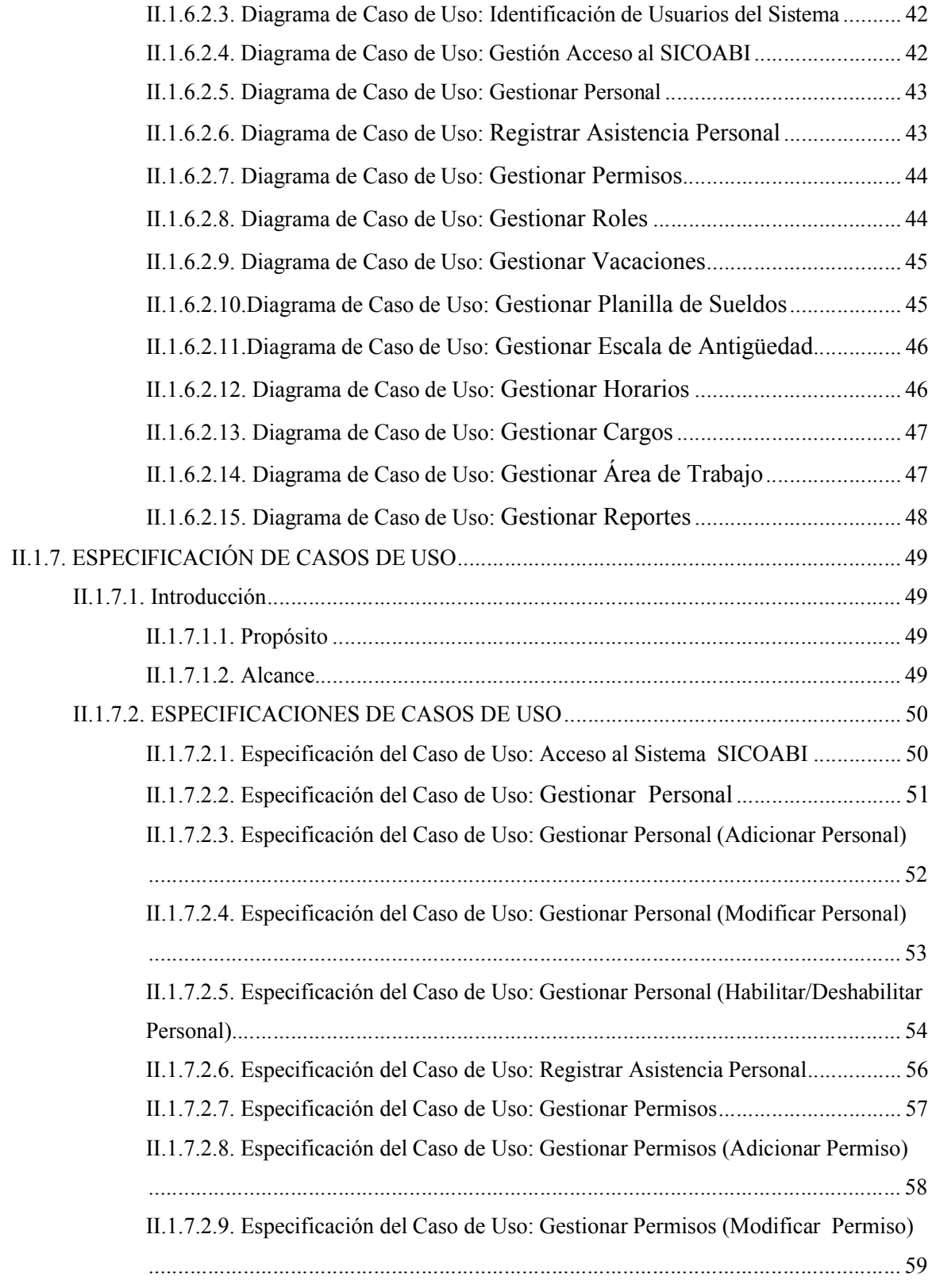

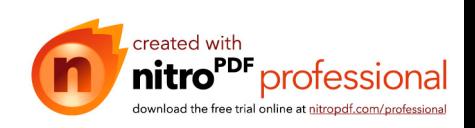

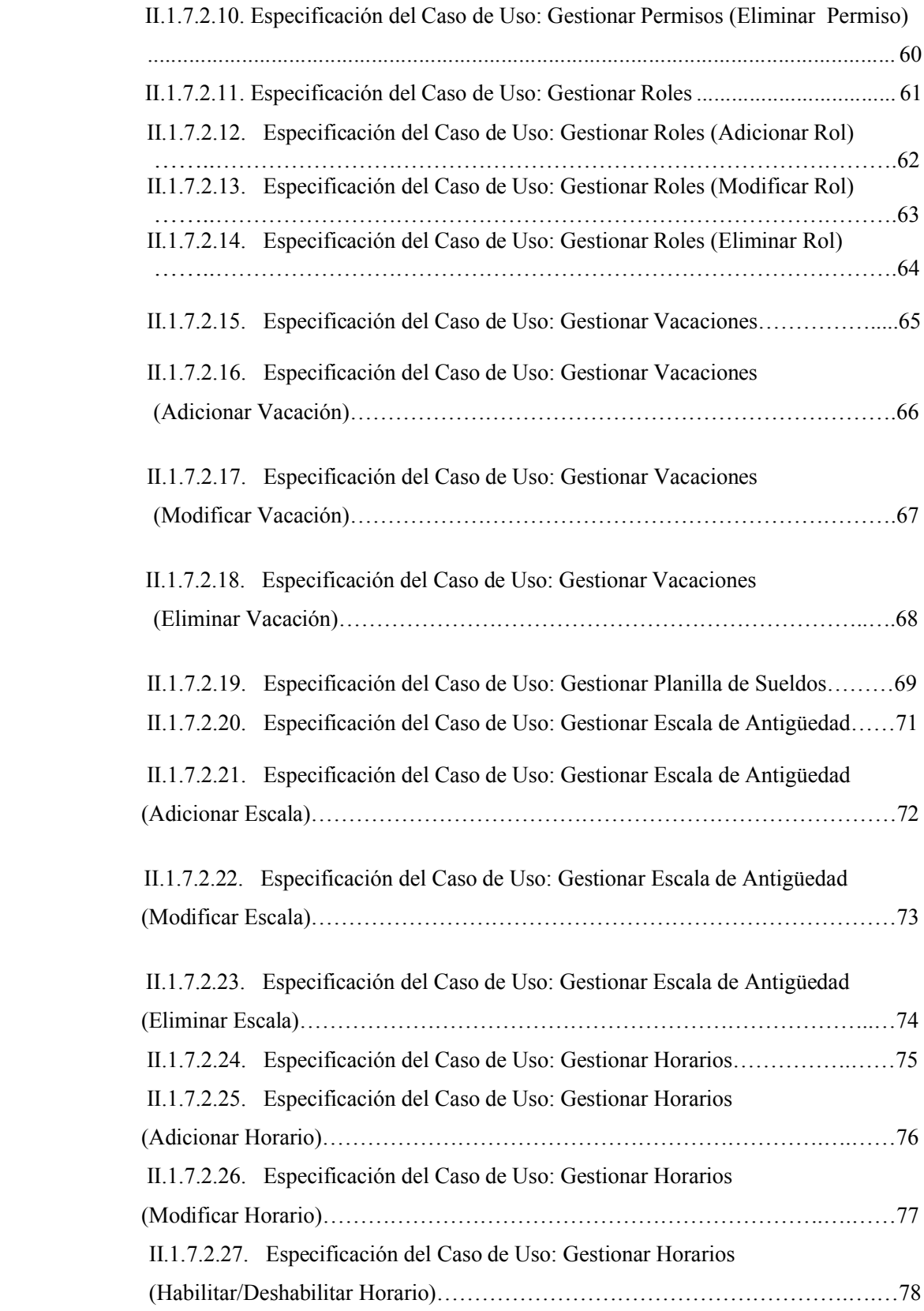

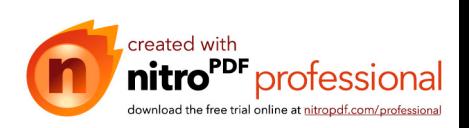

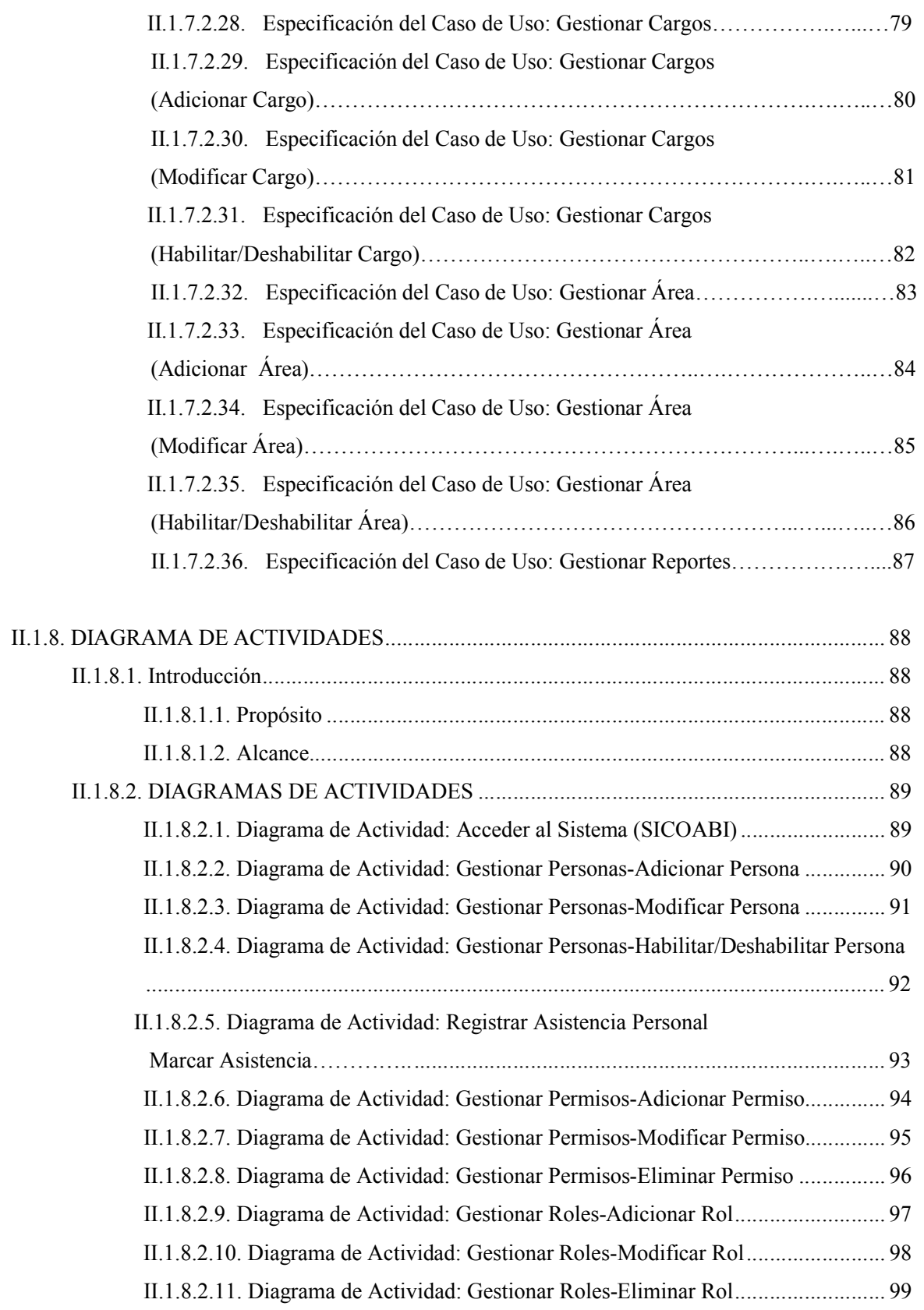

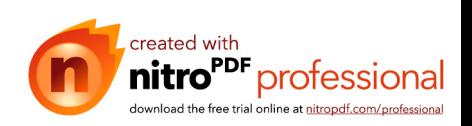

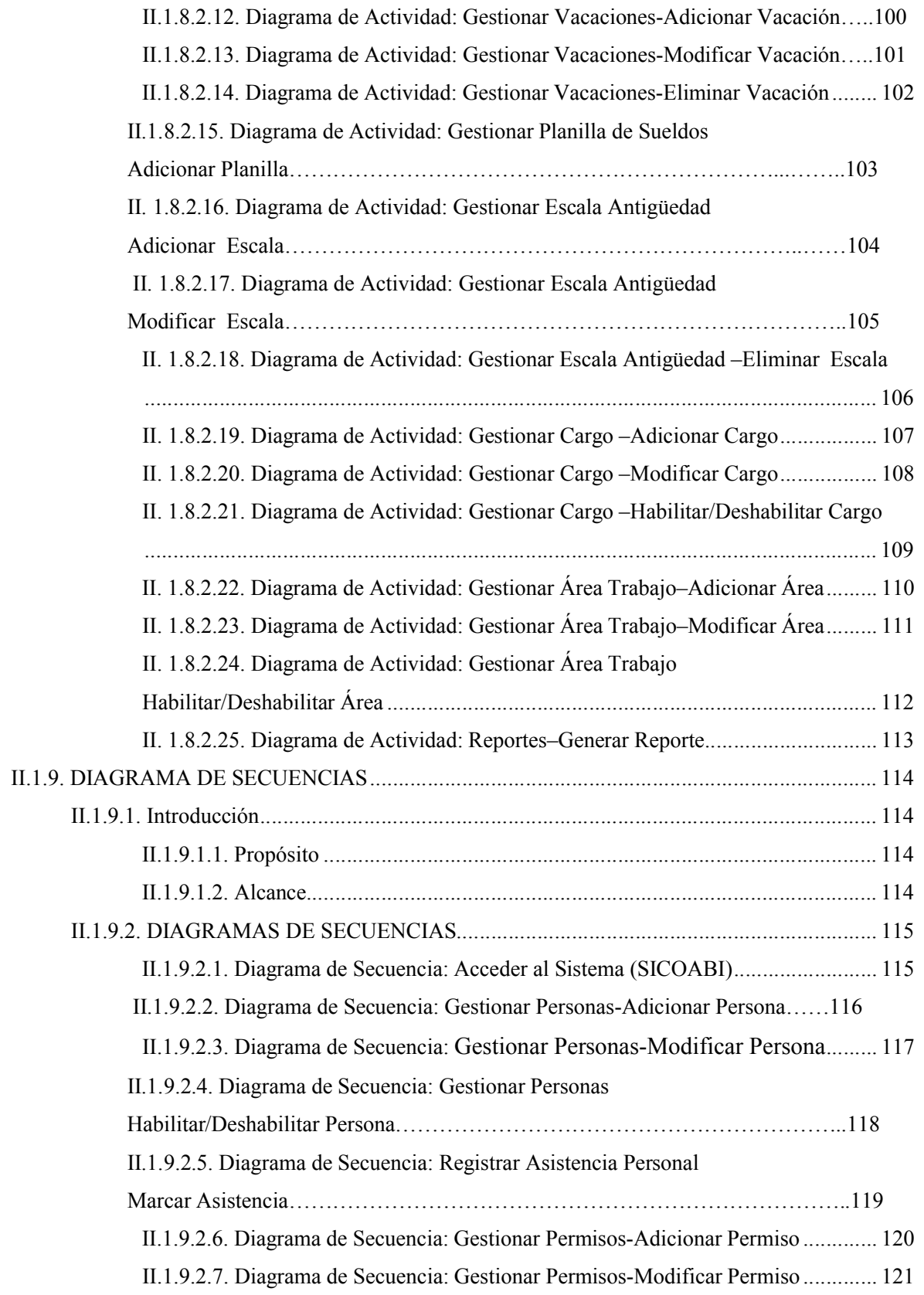

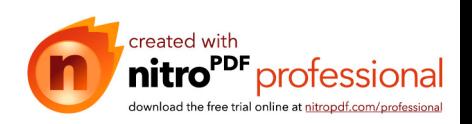

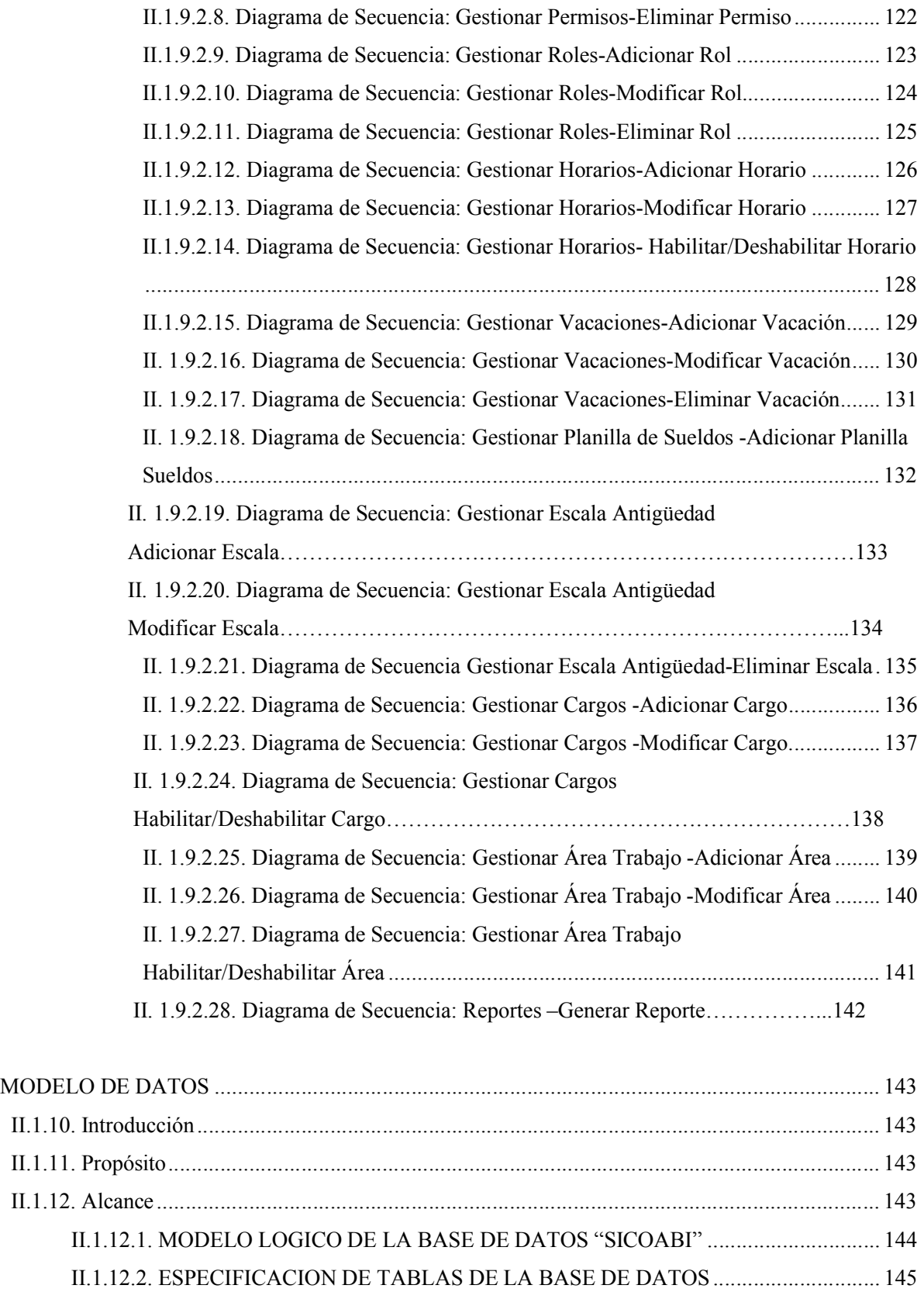

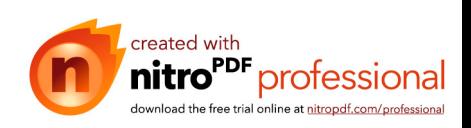

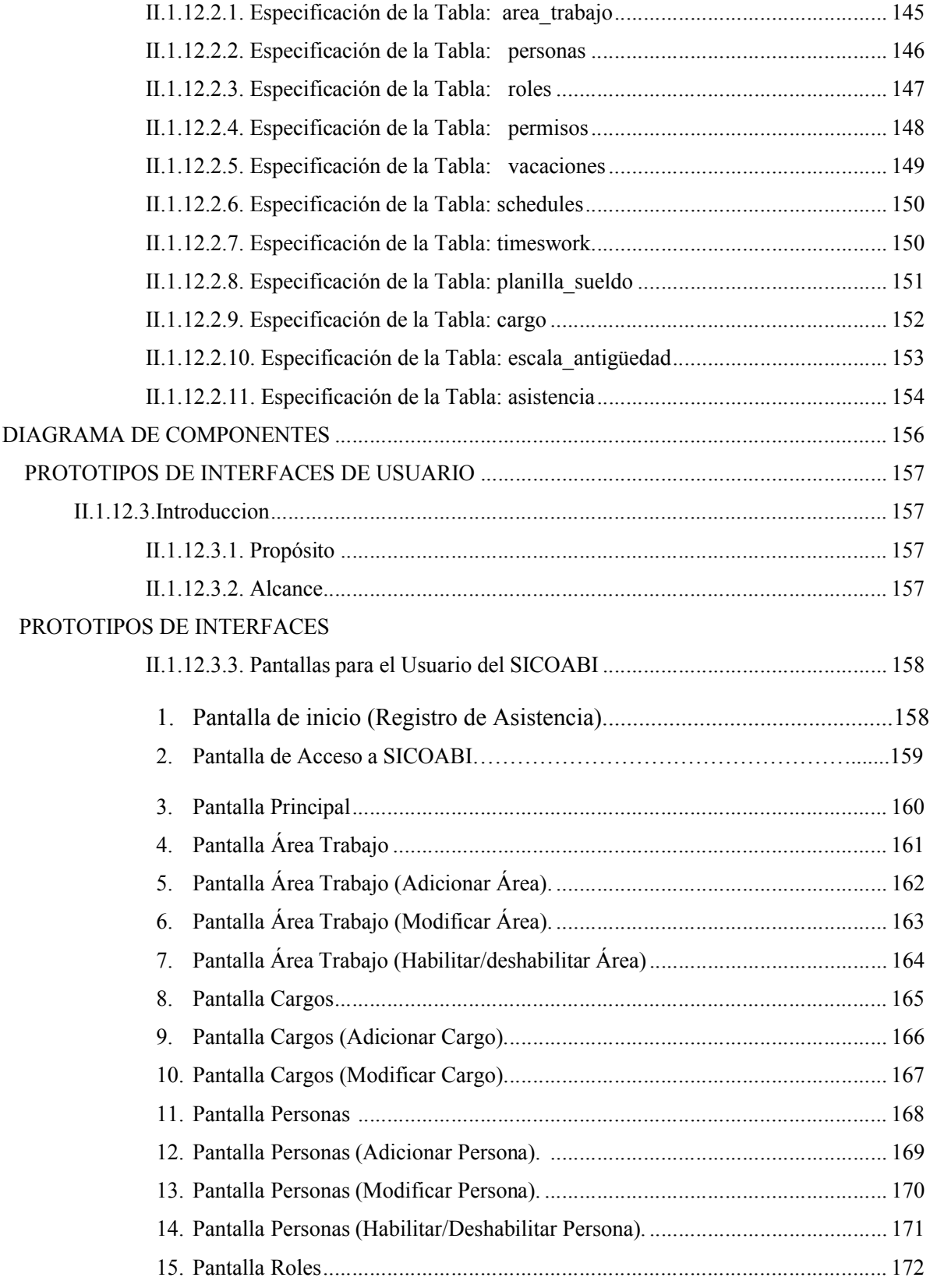

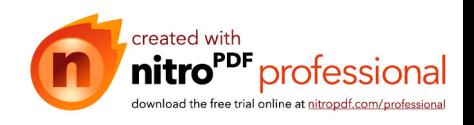

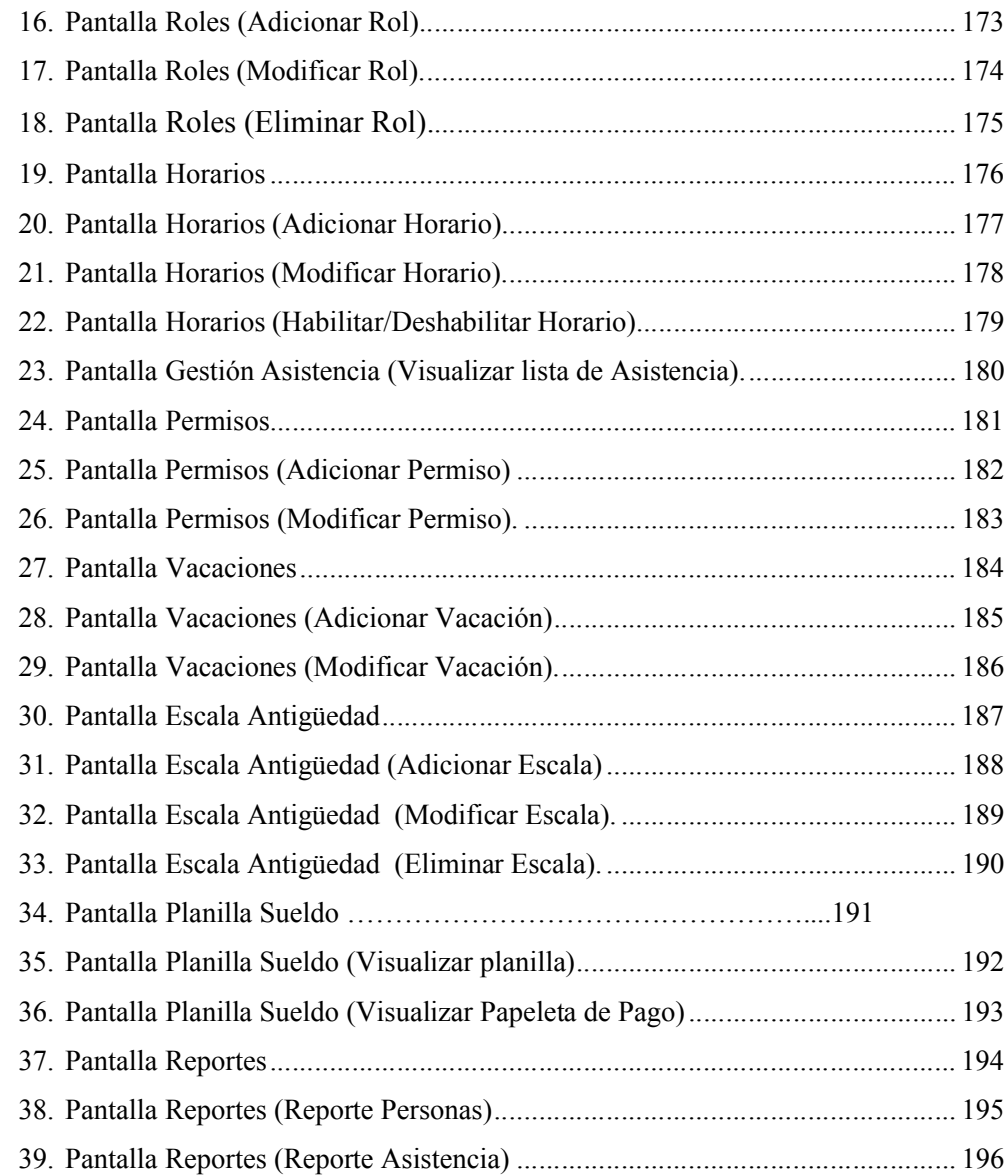

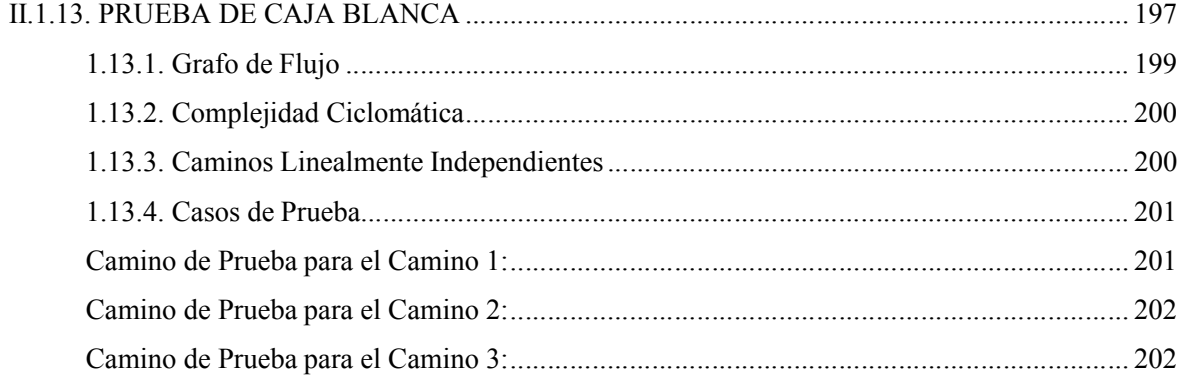

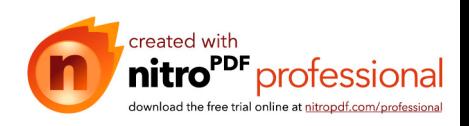

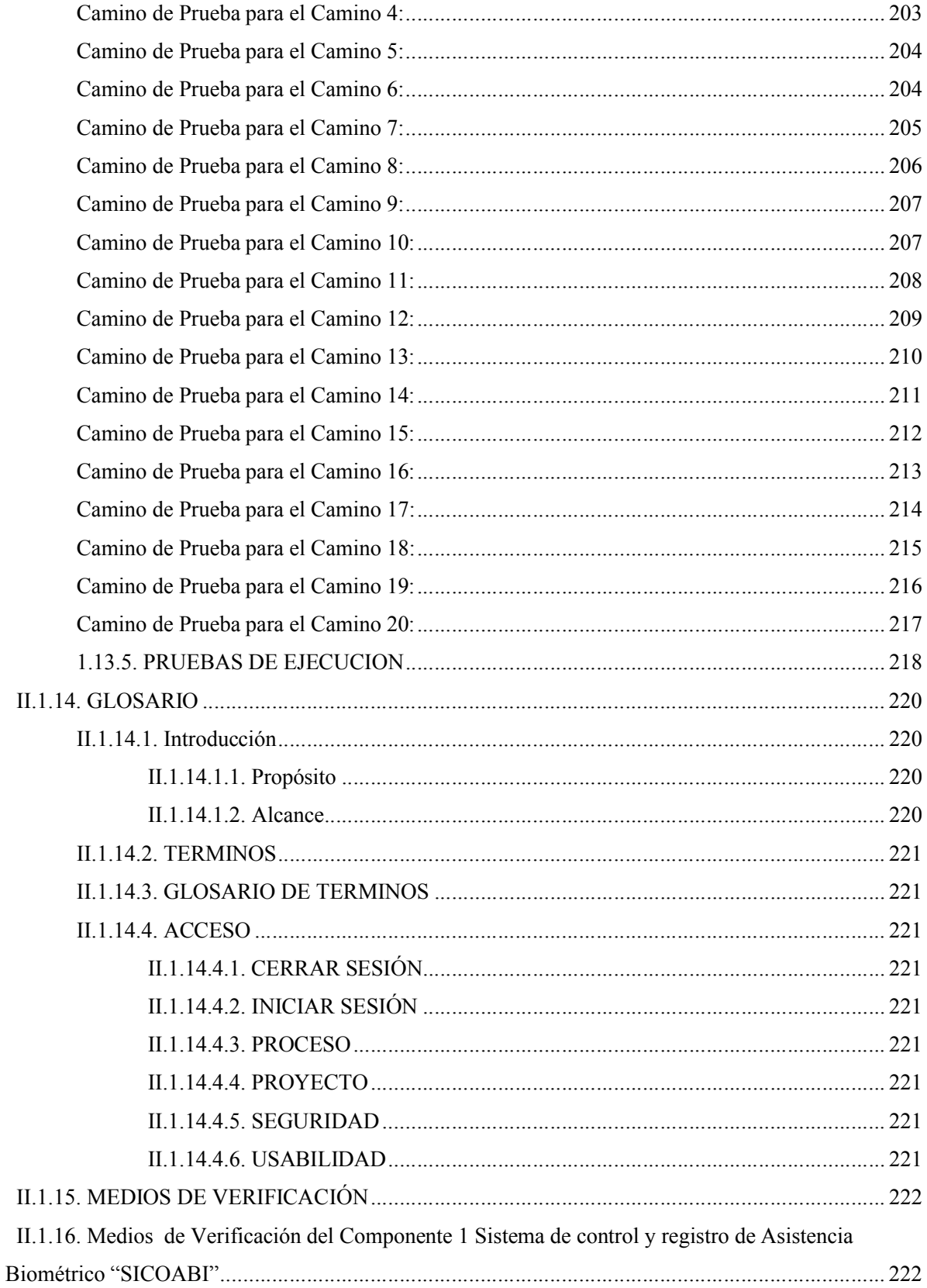

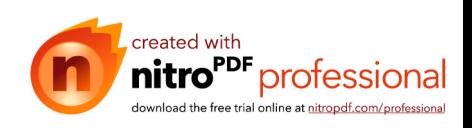

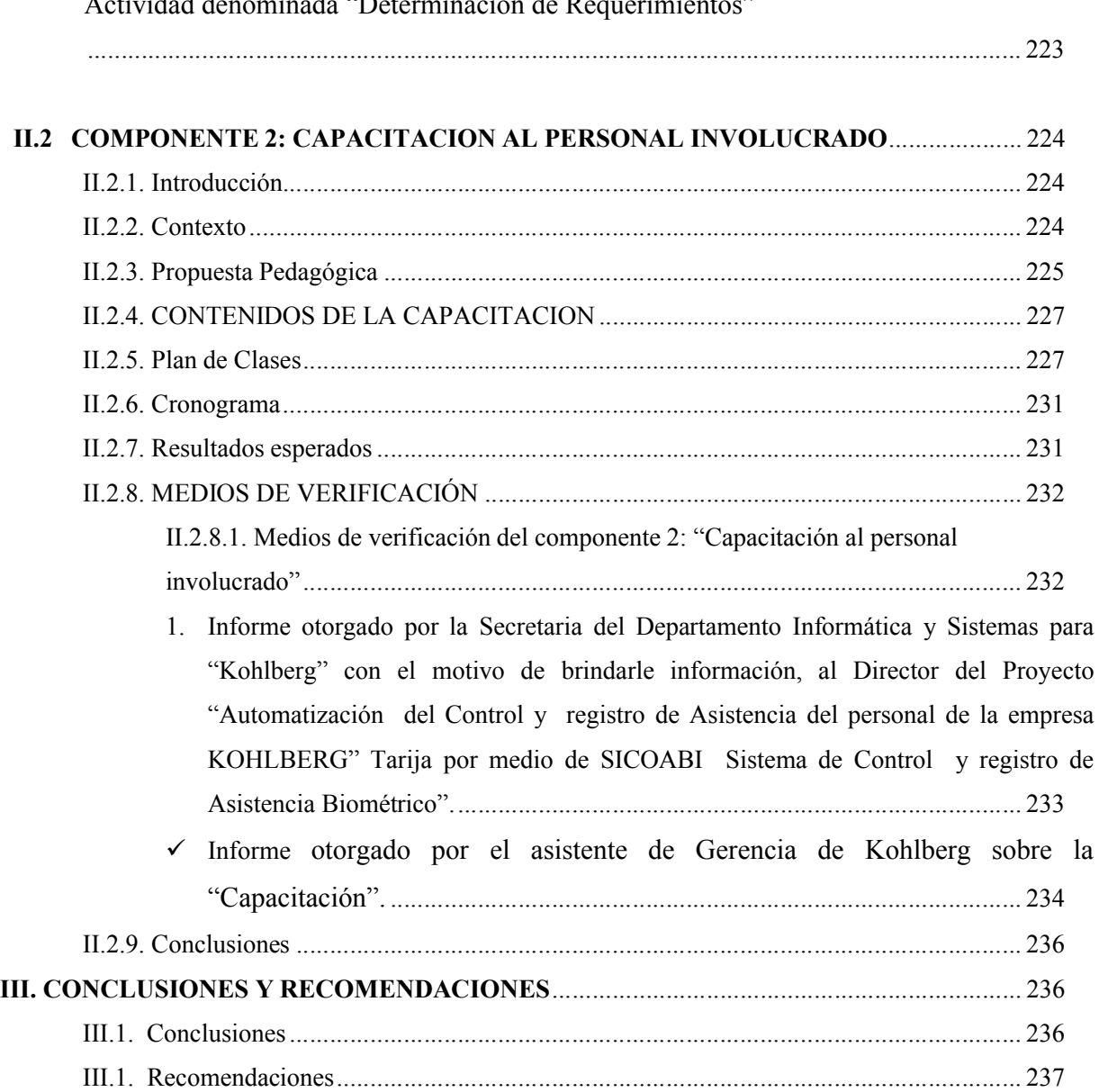

Informe otorgado por el Asistente de Gerencia de Kohlberg sobre la Culminación de la Actividad denominada "Determinación de Requerimientos"

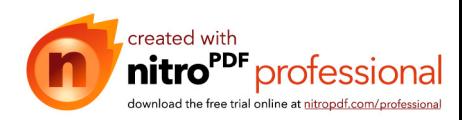

## **INDICE DE TABLAS** Página

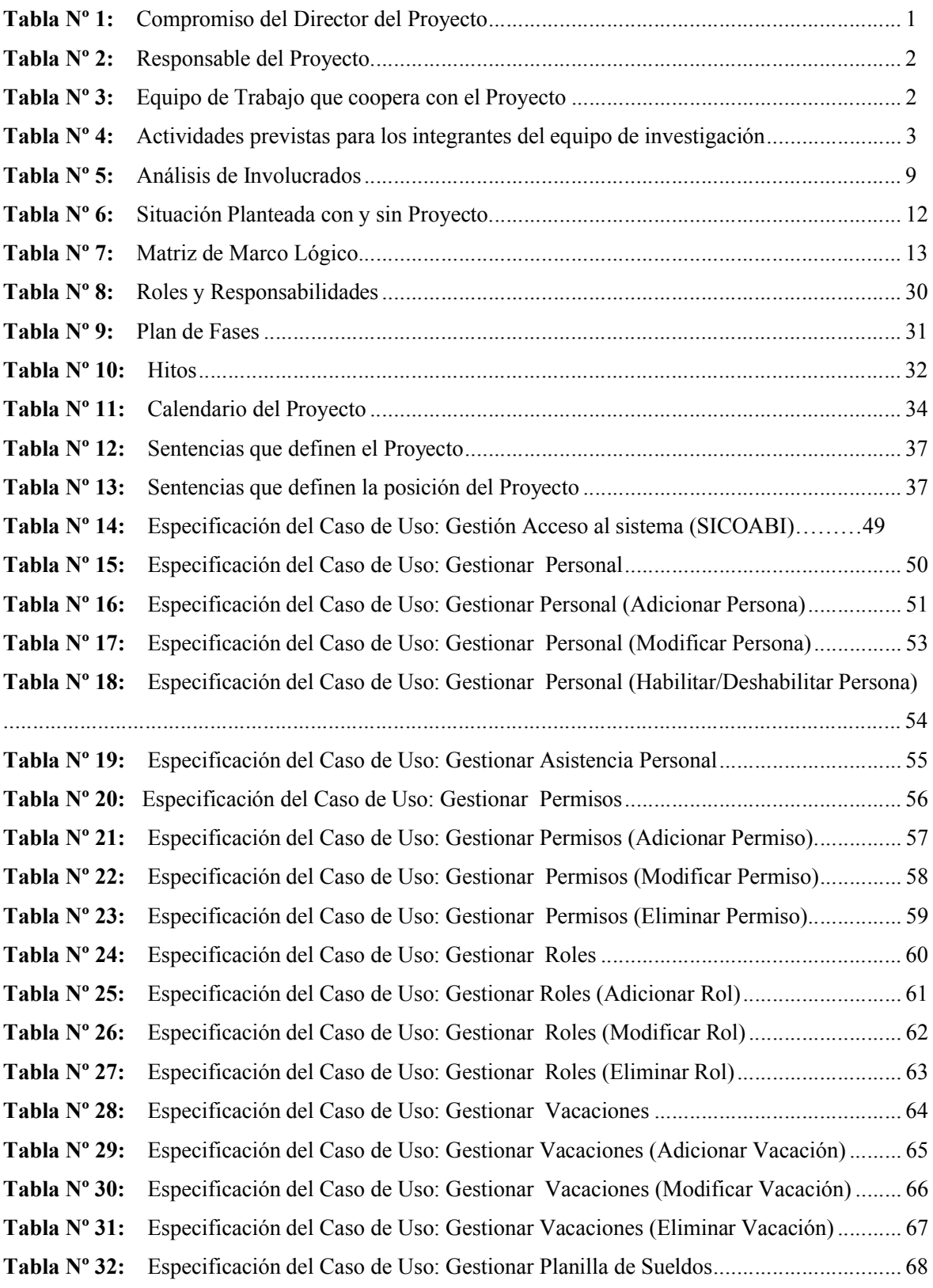

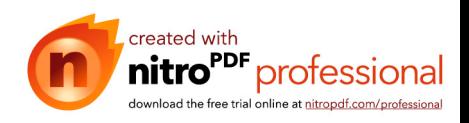

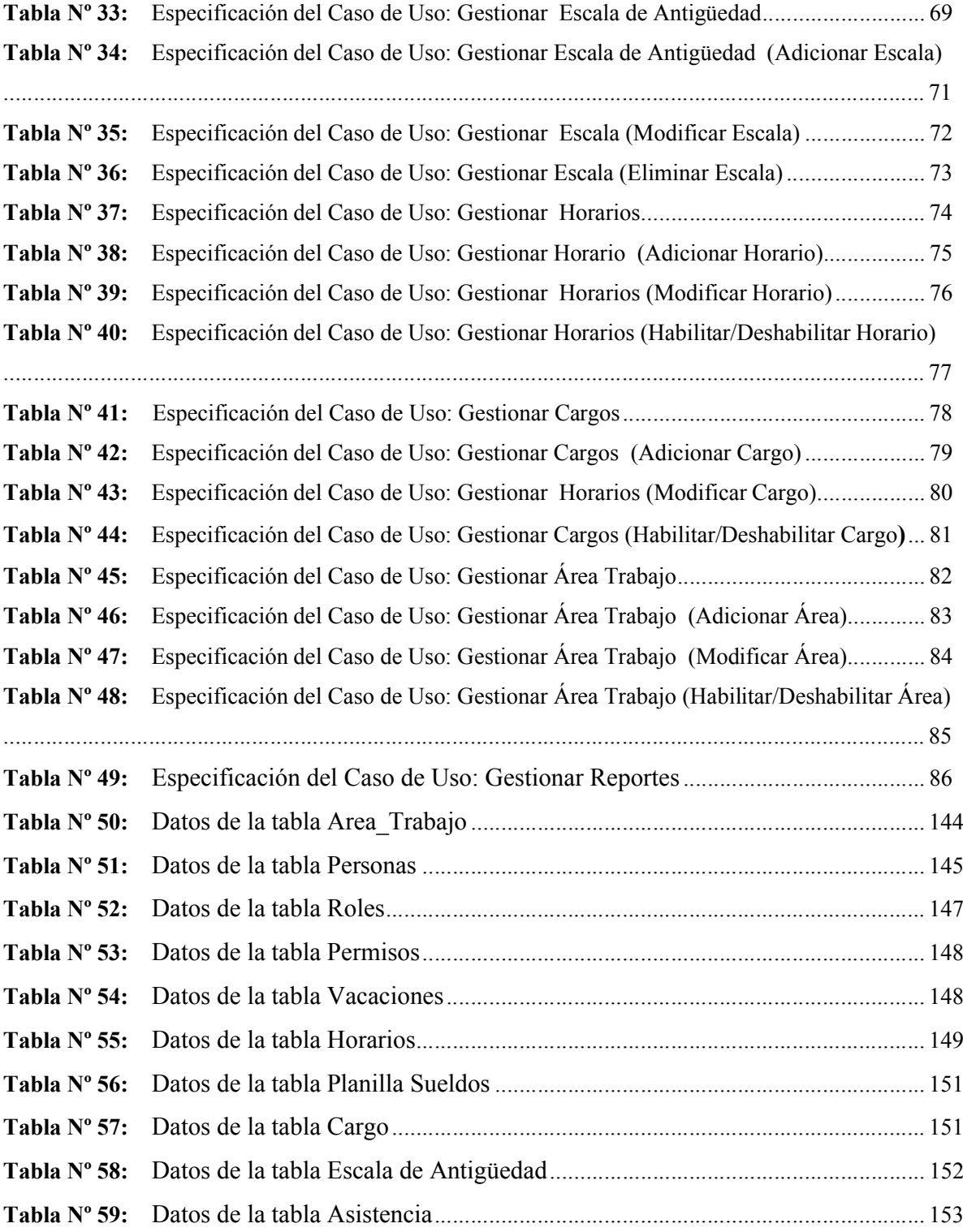

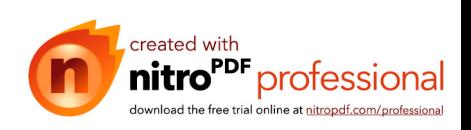

## **INDICE DE FIGURAS** Página

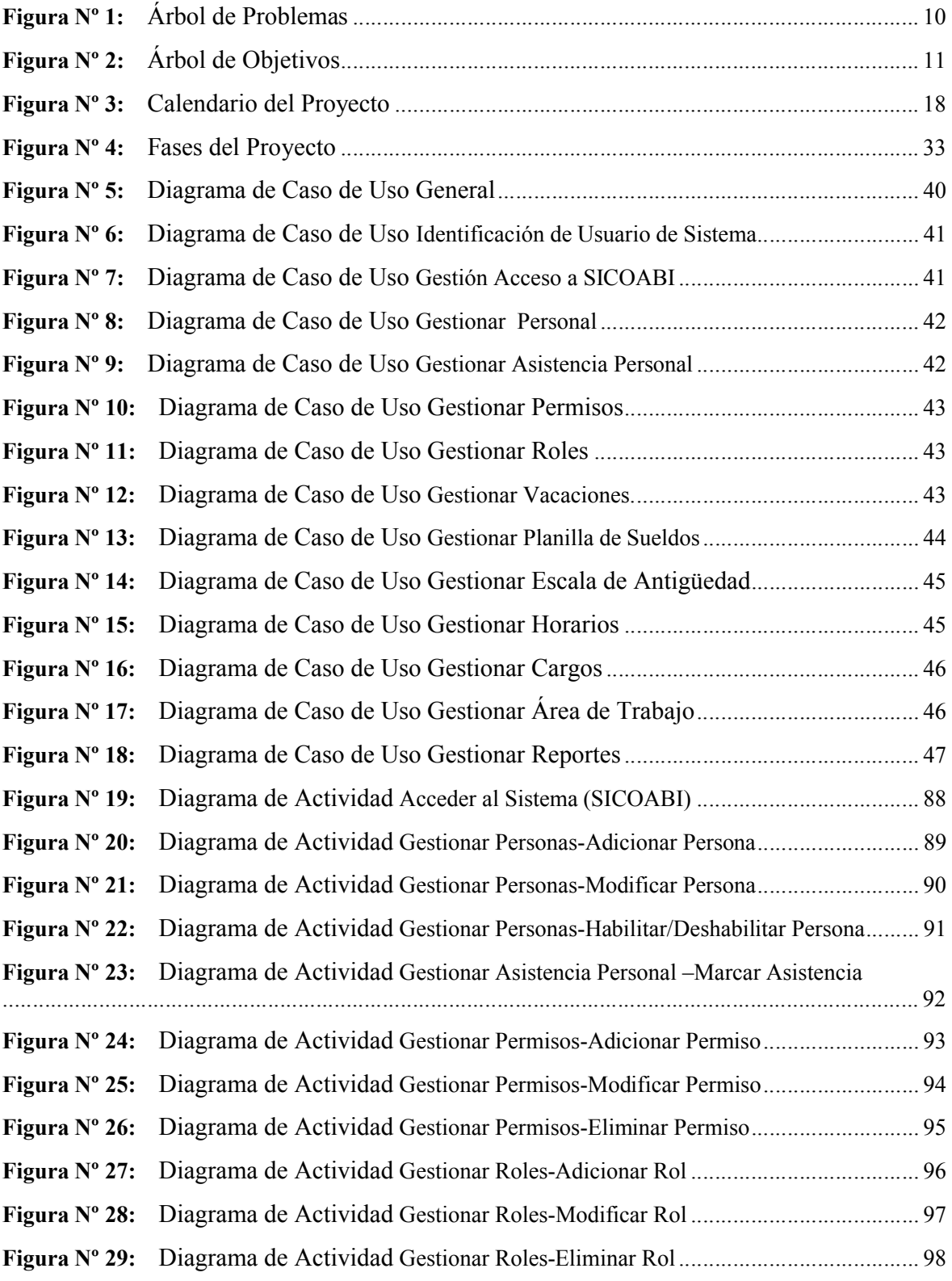

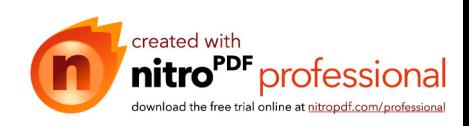

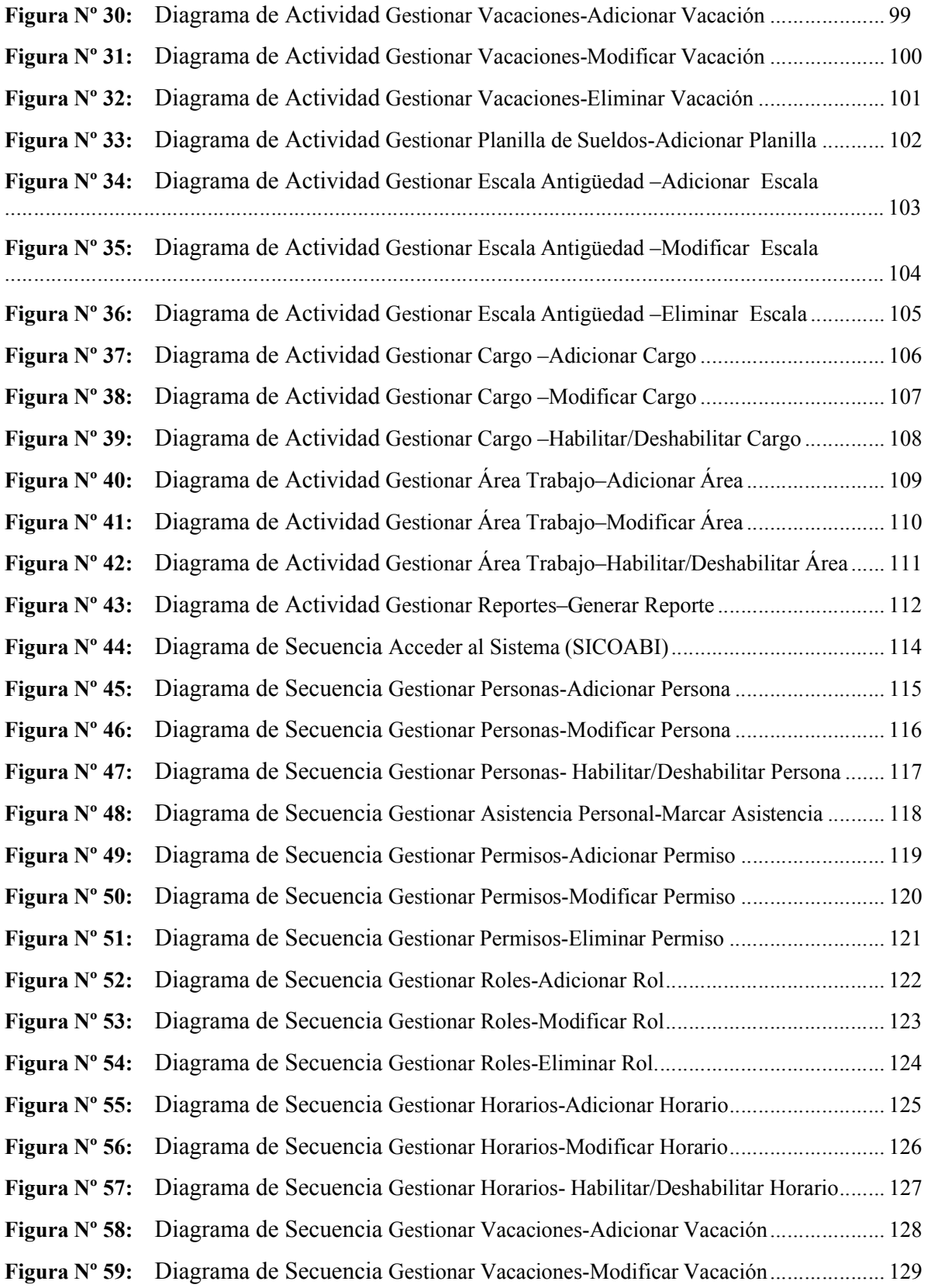

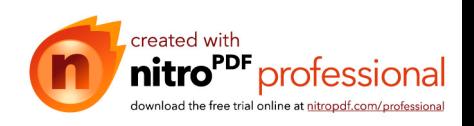

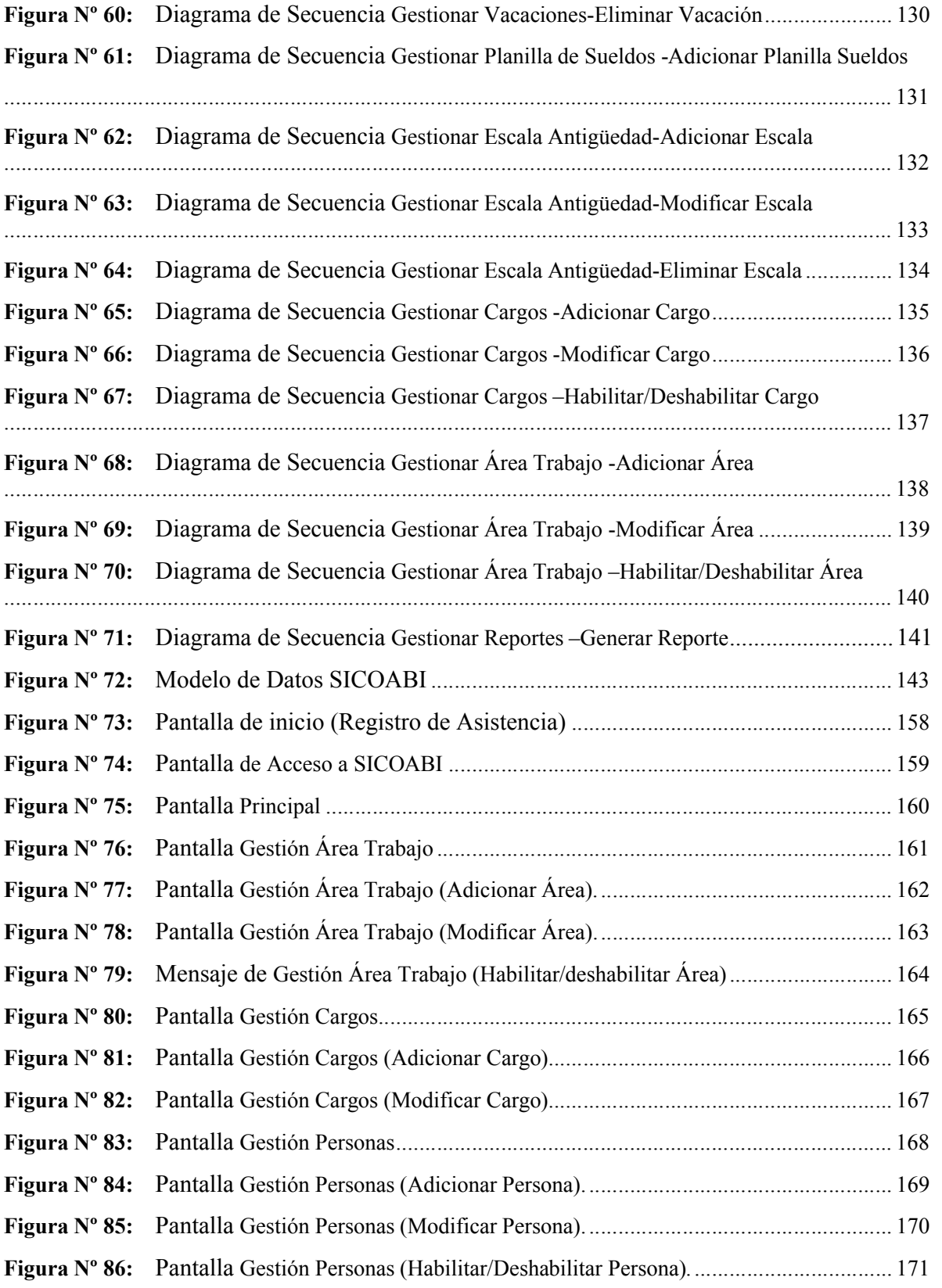

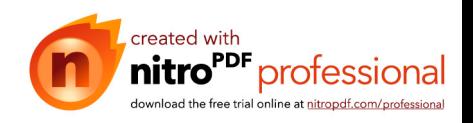

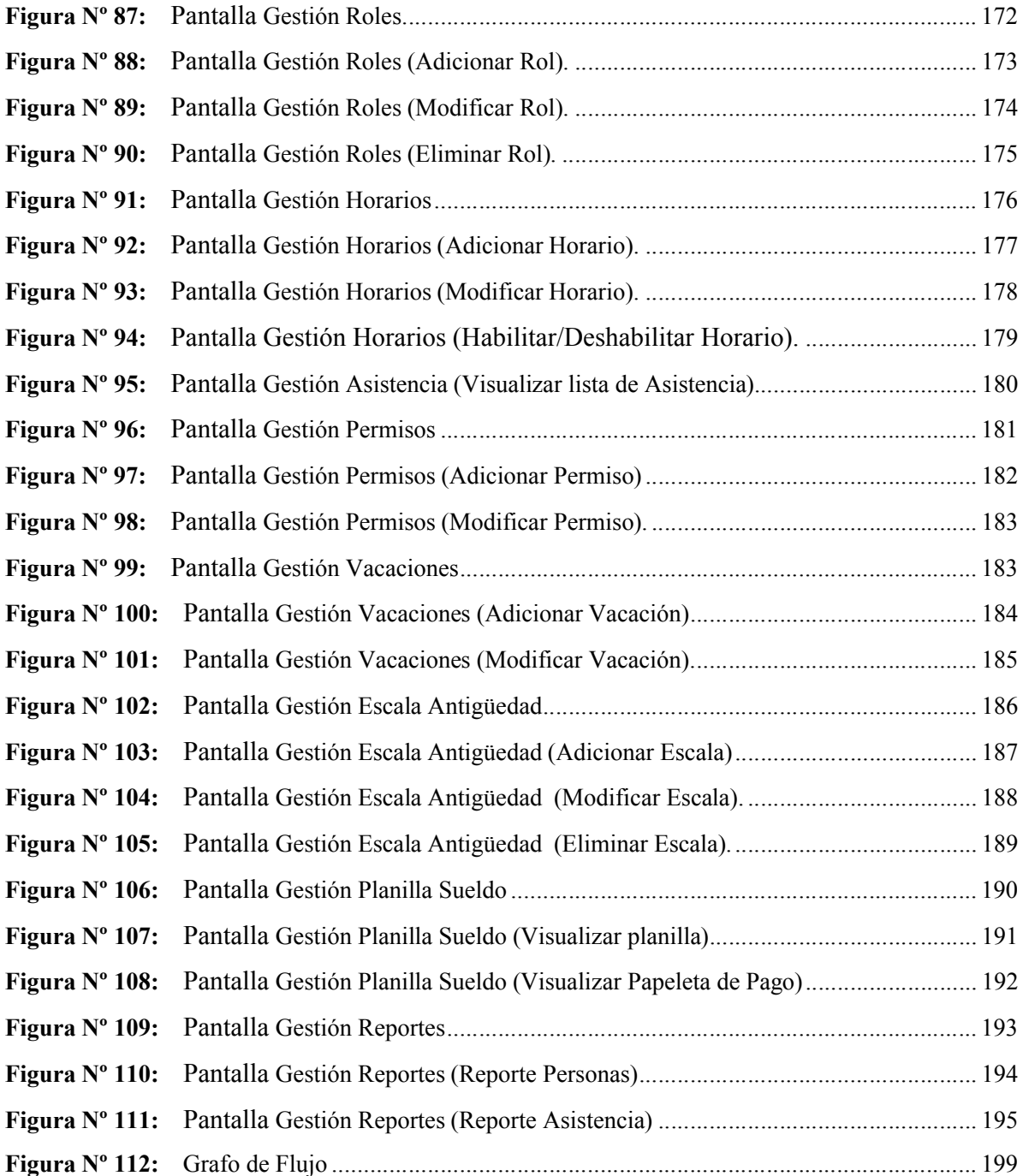

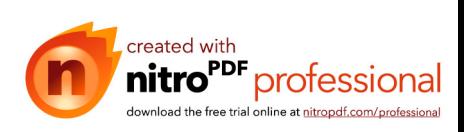